## $\propto$  velocity

## Batch-Issued Badges

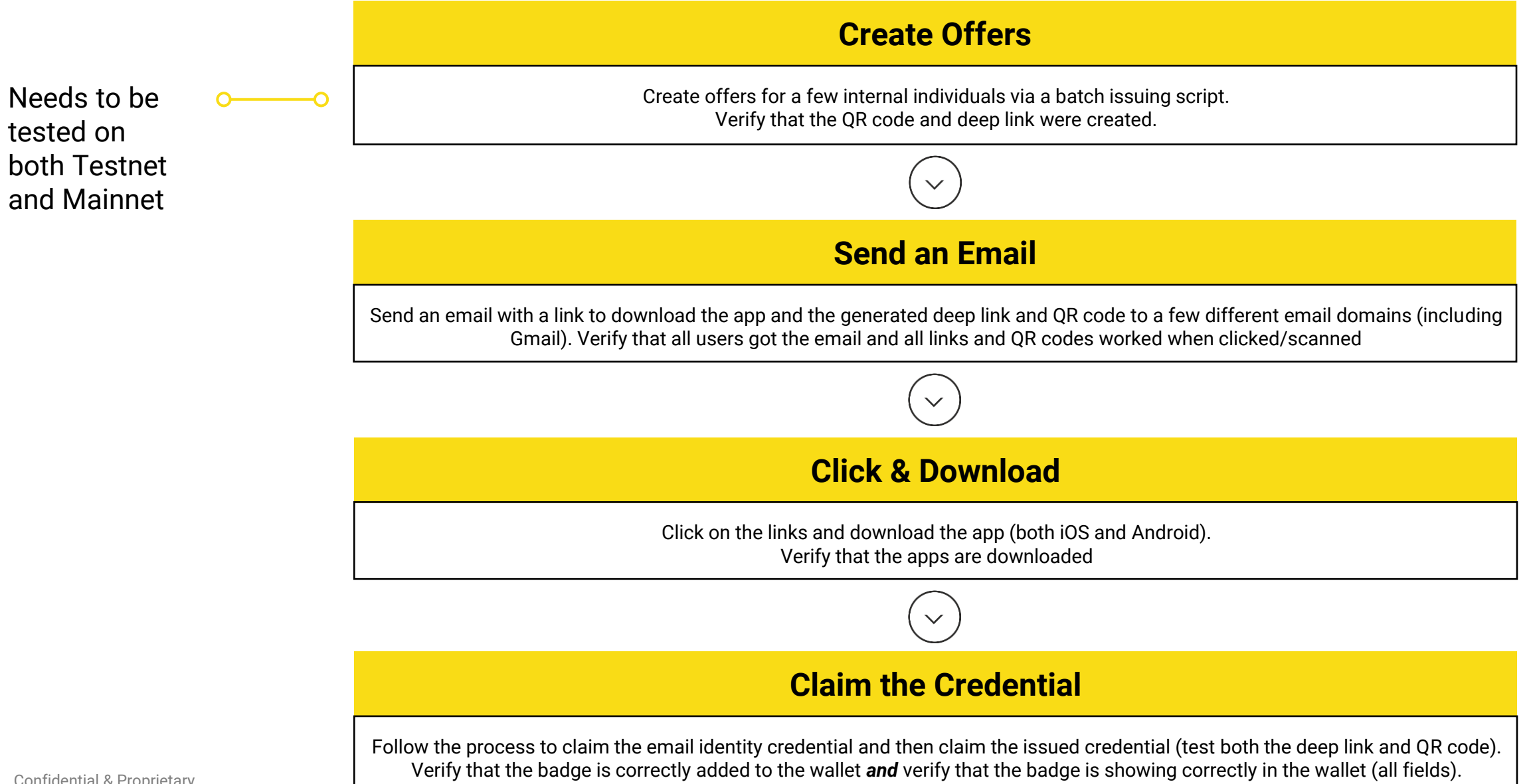

Confidential & Proprietary